## **Comandi per il controllo di video**

Subito dopo l'indirizzo del video si inserisce un "punto di domanda" <sup>→</sup> **?**

Ogni comando si può concatenare collegando le istruzioni con <sup>→</sup> **&**

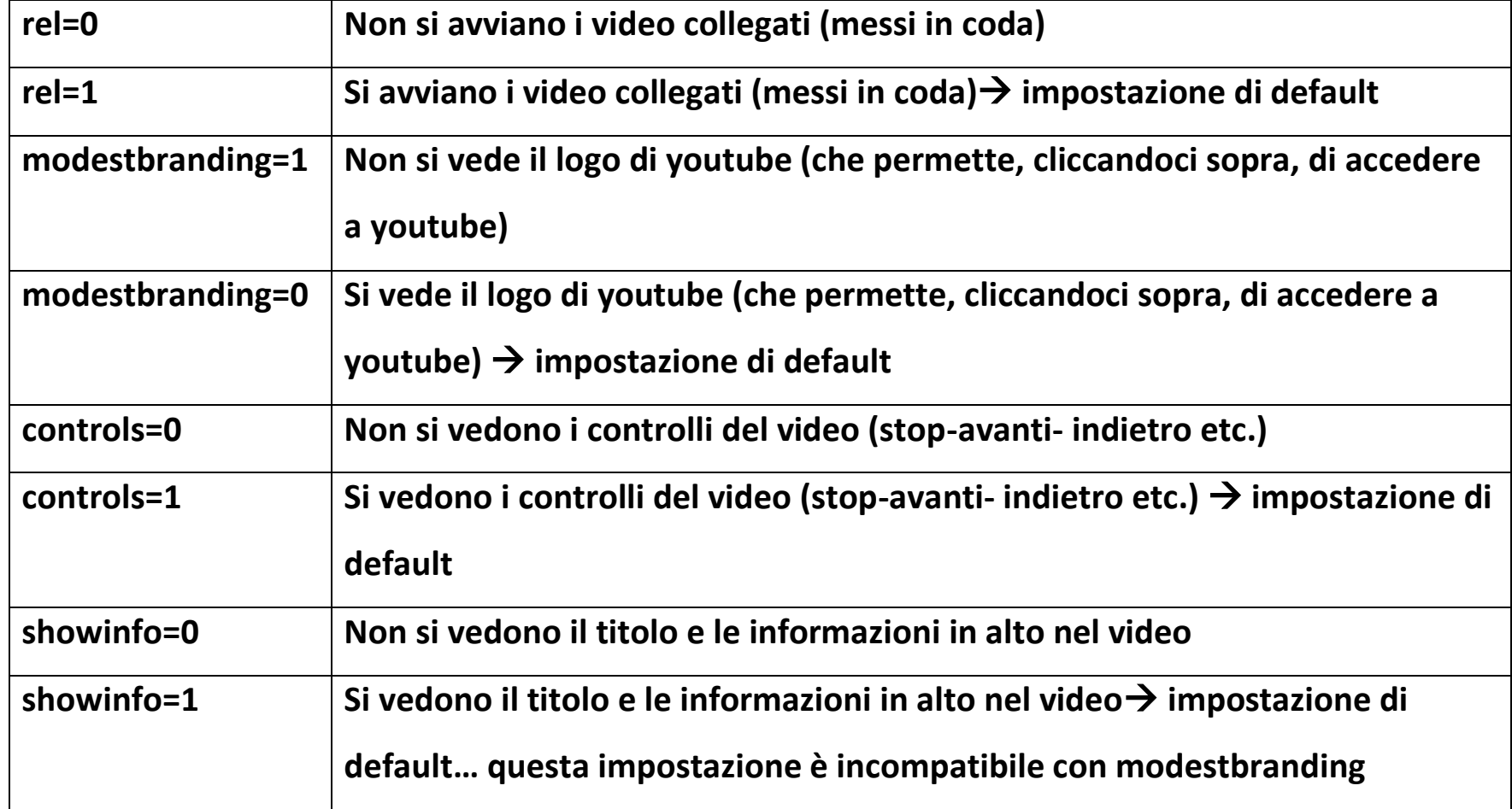

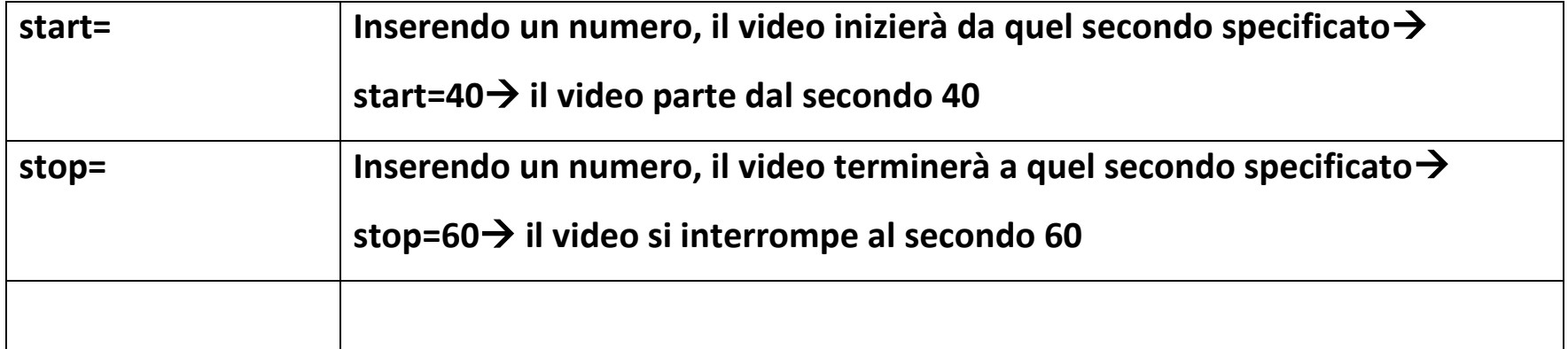